# **Junge Menschen können nicht mit Computern umgehen … … und warum wir uns darüber Sorgen machen sollten**

*Von Marc Scott, 29. Juli 2013, deutsch von Volker Gringmuth. Das englische Original liegt auf http://www.coding2learn.org/blog/2013/07/29/kidscantusecomputers/*

Das Telefon schrillte durch mein Arbeitszimmer: Unten sitzt jemand und braucht Zugang zum schuleigenen WLAN. Ich griff nach meinem iPad, ging nach unten und traf eine Frau von Mitte Zwanzig an, ein Macbook auf dem Schoß.

Ich lächelte, stellte ich mich vor und setzte mich zu ihr. Wortlos reichte sie mir das Macbook, und ihr Gesicht sagte alles. *Bring das in Ordnung, du Freak, und beeil dich ein bißchen.* Ich wurde schon oft genug für einen Techniker gehalten, um diesen Ausdruck genau zu kennen.

"Ich muß mich beeilen, ich habe gleich Unterricht", sagte ich.

"Sie unterrichten?"

"Das ist mein Beruf. Unser Netzwerk betreue ich aber auch."

Sofort sortierte sie mich in eine andere Schublade um. Von einem gesichtslosen, tastendrückenden, sozialunverträglichen und asexuellen Netzwerkaffen war ich nun zum Kollegen aufgestiegen. Techniker sind für Leute wie sie nur ein unvermeidliches Übel. Zu gern würde sie sie alle ignorieren und hinter ihrem Rücken Witze über sie reißen, aber sie weiß genau, daß sie deren Hilfe braucht, wenn sie ihre Powerpoint-Präsentation nicht auf das Whiteboard bekommt, und behandelt sie deshalb mit Höflichkeit, obwohl sie mit so abgedrehten Leuten eigentlich nichts zu tun haben möchte.

Ich schaute auf das Macbook, ohne irgendeine Ahnung von OSX zu haben. Aber Jobs ist ja kein Blödmann gewesen, deshalb prangte oben rechts auf dem Bildschirm das unverkennbare WLAN-Symbol. Es dauerte nur Sekunden, dann war sie im Netz.

Ich gab ihr das Macbook zurück, sie öffnete Safari<sup>[1](#page-0-0)</sup> und stellte verächtlich fest: "Das Internet geht nicht."

Diesen Satz habe ich so oft gehört, von Schülern und Kollegen, daß die Reaktion schon von selbst kommt. Üblicherweise hole ich dann mein Handy raus, tippe eine Nummer und halte es mir ans Ohr: *"Ja, den Präsidenten der Vereinigten Staaten bitte … Nein, ich kann nicht warten, das ist ein Notfall! … Hallo, Herr Präsident, ich habe leider schlechte Nachrichten. Mir wurde soeben mitgeteilt, daß das Internet nicht geht."*

Es war jedoch zu erwarten, daß die junge Dame diesen Sarkasmus nicht komisch fände, also nahm ich das Macbook wieder an mich, um die Proxy-Einstellungen durchzugehen. Keine Ahnung, wo man die unter OSX findet. Dieser Proxy soll vermeiden, daß über die Schule Zugang zu pornographischen Seiten besteht. Außerdem filtert er Gewalt, Extremismus, Fluchen, soziale Netzwerke, Alkohol, Rauchen, Hackerseiten, Spieleseiten und Videostreams aus. Dummerweise sind, wenn man bei Google nach "proxy einstellungen OSX" sucht, die besten Ergebnisse auch unterdrückt, weil das Wort "proxy" unter die Filterkriterien fällt.

"Wissen Sie, wo man die Proxy-Einstellungen vornimmt?" fragte ich hoffnungsvoll.

Es kam keine Antwort. Ich hätte sie genausogut fragen können, wie ich Splines zu einem hexagonalen Dekodierungssystem vernetzen kann, um in Visual Basic eine GUI zu bauen und eine IP-Adresse zu tracken.

<span id="page-0-0"></span><sup>1</sup> Webbrowser auf Apple-Systemen

Trotzdem brauchte ich nur zehn Sekunden, um die Proxyeinstellungen zu finden und anzupassen. Ich gab ihr das Macbook zurück. Sie schloß Safari und öffnete es erneut, statt einfach die Seite neu zu laden. "Danke." Das war ja überwältigend.

Gerade als ich gehen wollte, hielt sie mich auf. "Powerpoint geht nicht."

Da lohnte sich wahrscheinlich kein Anruf beim Präsidenten. Auch wenn der sich bestimmt für technische Sachverhalte interessierte, würde ihn ein globaler Zusammenbruch des weltweit führenden Präsentationssystems wohl eher beruhigen. Immerhin würde die NSA dann nicht noch mehr übel mißgestaltete Folien verbreiten.

Also setzte ich mich und nahm das Macbook ein weiteres Mal in Besitz. Die fragliche Folie enthielt ein eingebettetes Youtube-Video, und, wie schon gesagt, Videostreams werden blockiert. Ich versuchte ihr das zu erklären, worauf sie schulmeisterlich erwiderte, das könne mit dem Netz nichts zu tun haben, denn das Video sei doch in ihrer Präsentation, und die sei doch auf ihrem USB-Stick. Ich befaßte mich nicht lange damit, sondern tat das, was ich immer tat: ich brachte es einfach zum Laufen. Über die 3G-Verbindung meines iPad rippte ich das Video und fügte es lokal in ihre Präsentation ein.

"Was unterrichten Sie eigentlich?" fragte sie mich, während ich noch damit beschäftigt war.

"EDV", antwortete ich.

"Naja, davon verstehen heutzutage ja die Schüler schon mehr als die Lehrer …"

Jeder, der IT oder EDV unterrichtet, hat diesen Satz millionenfach, millardenfach, epsilon-null-fach, aleph<sup>[2](#page-1-0)</sup>-fach gehört. Ohne Übertreibung jedenfalls sehr oft. Es gibt unterschiedliche Abkömmlinge davon, die aber ausnahmslos die technischen Fähigkeiten heutiger Kinder in den Himmel heben. Auf Platz 1 steht bei mir die Elternaussage: "Johnny wird mal ein erstklassiger Programmierer, er sitzt zu Hause nur am Computer". Offenbar sind diese Eltern der Ansicht, stundenlanges Rumhängen bei Facebook oder Youtube lasse gleichsam osmotisch Kenntnisse über HTML, PHP, Javascript und Haskell ins Hirn sickern.

Auf solche Äußerungen nicke ich meist nur lächelnd. Aber hier konnte ich das nicht durchgehen lassen. "Nein, wirklich nicht. Die meisten jungen Menschen können mit Computern überhaupt nicht umgehen" (" ... und Sie auch nicht" konnte ich mir gerade noch verkneifen).

Sie schaute mich überrascht an, als ich die weltbekannte Wahrheit in Frage stellte. Haben Teenager heute nicht Digitaltechnik im Blut? Sie haben doch Laptops, Tablets, Spielekonsolen, Smartphones und all das, dann müssen sie doch die technisch fitteste Bevölkerungsgruppe des Planeten sein. Da läutete es, und ich mußte wirklich zum Unterricht, deshalb konnte ich ihr nicht näher erklären, wieso Kinder meiner Meinung keine Ahnung von Computern haben. Aber vielleicht liest sie ja diesen Text.

Fakt ist: Junge Menschen können mit normalen Computern überhaupt nicht umgehen. Die meisten Erwachsenen auch nicht. Es gibt einige wenige Leute an unserer Schule, die ich technisch versiert nennen würde. Die sind zwischen 30 und 50 Jahre alt und haben die meiste Zeit ihres Lebens einen Computer besessen. Aber das sind die Ausnahmen. Auch in jeder Klasse gibt es einen oder zwei Schüler, die sich schon mit Programmierung oder Web-Entwicklung befaßt haben oder die einen Computer zerlegen, ein Motherboard wechseln und ein Betriebssystem neu aufsetzen können. Auch außerhalb des genannten Altersbereichs gibt es natürlich versierte Leute, häufig aus der Mathematik oder Naturwissenschaft, die auf ihren Laptops nur deshalb nicht noch mehr machen, weil sie keine Admin-Rechte haben, aber das sind Ausnahmen.

Aber vielleicht sollte ich zuerst erklären, was ich unter *"kann nicht mit Computern umgehen"* verstehe. Als Netzwerkadmin und Lehrer bin ich schließlich immer der erste Ansprechpartner, wenn ir-

<span id="page-1-0"></span><sup>2</sup>  $\aleph$  (aleph) bezeichnet in der Mathematik die Mächtigkeit unendlicher Mengen

gendwo etwas mit dem Computer nicht klappt. Und fast immer sitzt das Problem zwischen Stuhl und Tastatur. Ein paar Beispiele, die mir so oder ähnlich immer wieder begegnen.

- Ein Sechstkläßler bringt mir seinen Laptop, der sehr langsam läuft und ständig abstürzt. Fast höre ich den Rechner ächzen. Der Lüfter läuft auf Hochtouren, das Gerät ist so heiß, daß man es kaum anfassen kann. Ich rufe den Task Manager auf. Die Prozessorlast liegt bei 100 Prozent, und als einzige Anwendung läuft µTorrent, der gerade an die 200 Torrents verteilt. Ein ganzer Haufen von Prozessen hat sich CPU und Arbeitsspeicher gekrallt – und nicht einer davon läßt sich beenden! "Welchen Virenscanner hast du drauf?" Überhaupt keinen, weil er gehört hat, daß Virenscanner den Rechner langsamer machen. Ich gebe ihm die Schleuder zurück: "Der ist verseucht!" Was er da tun könne? Am besten Windows neu installieren. Er versteht überhaupt nicht, was ich sage. Er kann kein bißchen mit Computern umgehen.
- Eine Schülerin meldet sich im Unterricht: "Mein Computer geht nicht an!". Ihrem verzweifelten Tonfall nach hat sie schon alles nur Erdenkliche ausprobiert, um ihn zum Laufen zu bewegen, doch erfolglos. Ich schalte wortlos ihren Monitor ein, und da steht das Windows-Anmeldefenster. Sie kann nicht mit Computern umgehen.
- Eine Kollegin bringt mir ihren Schul-Laptop: "Der kommt nicht ins Internet" sagt sie so ärgerlich, als sei das meine Schuld. "Ich hätte gestern jede Menge tun müssen, aber ich kam nicht ins Netz. Mein Mann hat es auch nicht hinbekommen, und er kennt sich sehr gut aus mit Computern." Ich nehme ihr den Angeklagten aus der Hand, schiebe den WLAN-Schalter auf der Rückseite auf "ein" und gebe ihn ihr zurück. Weder sie noch ihr Mann können mit Computern umgehen.
- Ein Schüler klopft an meine Tür: Er kann sich nicht einloggen. "Hast du dein Paßwort vergessen?" Nein, das nicht. "Was kommt denn für eine Fehlermeldung?" Schulterzucken. Ich folge ihm in den Computerraum, er tippt seine Anmeldedaten ein, worauf eine Meldung erscheint, die er aber wegklickt, bevor ich sie lesen kann. Das Ganze wiederholt er noch dreimal, wohl in der Hoffnung, der Computer werde es sich vielleicht anders überlegen und ihn doch noch ins Netz lassen. Beim dritten Versuch schwant mir, was die Meldung ihm sagen will, ich greife hinter seinen Rechner – und stecke das Netzwerkkabel ein. Er kann leider überhaupt nicht mit Computern umgehen.
- Eine Kollegin bringt mir ihr neues iPhone, das alte ist kaputtgegangen. Nun hat sie alle ihre Kontakte verloren und ist völlig aufgelöst. Ich frage sie, ob sie ihr altes iPhone einmal mit dem Computer verbunden hätte, aber sie kann sich nicht erinnern. Ich bitte sie, mir am nächsten Tag iPhone und Laptop zu bringen. Und siehe da: Schon kann ich ihre Kontakte vom Backup auf dem Laptop aufs iPhone zurückspielen. Sie hat Kontakte und Bilder wieder und ist glücklich, aber mit Computern kann sie überhaupt nicht umgehen.
- Ein Lehrer ruft in meinem Büro an, sein Laptop habe kein Internet. Ich gehe in sein Klassenzimmer. Er teilt mir mit, gestern habe er noch Internet gehabt, heute aber nicht mehr. Sein Desktop – eine einzige Mauer von Office-Icons. Ich erkläre ihm, daß man Office-Dokumente besser nicht auf dem Desktop speichert, weil sie da nicht gesichert werden, aber das interessiert ihn nicht, er will nur sein Internet wiederhaben. Ich gehe ins Startmenü und öffne den Internet Explorer – schon erscheint die Startseite. Das reicht ihm aber nicht, das Internet sei immer auf dem Desktop gewesen, aber jetzt sei es weg. Also schließe ich den IE wieder, wühle mich durch den Desktop und finde das kleine "e" schließlich hoffnungslos begraben unter einem Berg von Powerpoints und Excels. Ich zeige darauf. Er zeigt auf eine andere Stelle auf dem Bildschirm: Da gehört es hin! Ich schiebe es mit der Maus an den richtigen Platz, und schon ist er glücklich. Er kann wirklich nicht mit Computern umgehen.
- Ein Schüler meldet sich: Er habe wohl einen Virus auf dem Computer! Ich schaue auf seinen Bildschirm, wo mitten auf einer Website ein nach Windows XP aussehendes Dialogfenster ihn darüber informiert, daß sein Rechner infiziert sei, und Gratis-Software zum Entfernen

der Viren anbietet. Er sitzt aber doch an einem Windows7Rechner! Ich schließe das verwirrende Browsertab. Er kann nicht mit Computern umgehen.

Nicht mit Computern umgehen zu können ist gesellschaftlich akzeptiert, wenn man über 25 ist. Manche Leute sind sogar aus unerfindlichen Gründen stolz darauf. Aber Konsens ist doch, daß alle unter 18 technische Genies sind.

Doch das ist schlicht und einfach falsch!

Die können vielleicht Software benutzen, vor allem Web-Anwendungen. Sie können Facebook und Twitter bedienen. Sie können mit Youtube und Pinterest umgehen. Auch mit Word, Powerpoint und Excel kommen sie klar. Aber fordere sie auf, ein Betriebssystem zu installieren, und sie sind verloren. Wenn sie ihre Festplatte upgraden oder ihren Arbeitsspeicher aufrüsten sollen, bricht ihnen kalter Schweiß aus. Fragt man sie, was "https" bedeutet und wozu es wichtig ist, schauen sie einen an, als spreche man Klingonisch. Sie klicken auf "OK", ohne gelesen zu haben, was sie da überhaupt bestätigen. Sie wählen Paßwörter wie "1234". Sie schalten ihren Computer aus, indem sie auf den Netzschalter drücken, bis der Bildschirm schwarz ist. Sie bleiben eingeloggt, wenn sie den Raum verlassen. Wenn ein Programm nicht sofort reagiert, klicken sie gleich noch ein paar Mal auf dieselbe Stelle, bis alles zusammenbricht.

Wie sind wir so weit gekommen? Wie kann eine Generation, die Zugang zu so großartiger Technik hat, sich so wenig damit auskennen?

### *Eltern*

Ich hab's verbockt, wie viele andere sicher auch. Als wir eine XBox hatten, hieß es "Technik-Dad, hilf mir!". Ich brachte Ordnung in das Kabelwirrwarr und legte für jeden ein Profil an. Als das Macbook meines Sohnes mit dem Flashback-Virus infiziert war: Technik-Dad, hilf mir! Ich las einige Online-Hilfen durch und radierte den Bösewicht aus. Als wir einen Raspberry Pi für die Familie kauften: Technik-Dad, hilf mir. Ich richtete das Ding ein, spielte ein Betriebssystem auf und lehnte mich zurück, nur darüber erstaunt, daß es außer mir kein Mensch benutzen wollte. Immer hab ich ihnen das abgenommen: Neue Hardware aufsetzen, neue Software installieren, ich war der Techniker für alles. Als Ergebnis habe ich eine Familie von digitalen Analphabeten.

### *Schulen*

Als Computer offensichtlich immer wichtiger wurden, beschloß die britische Regierung, dafür ein Schulfach einzuführen. Da die Beschließenden aber selbst keine Ahnung hatten, wandten sie sich hilfesuchend an die Industrie. Davon gab es aber nur eine, und die hieß Microsoft. Nachdem Microsoft lange und intensiv darüber gegrübelt hatte, kam es zu der Erkenntnis, daß Schüler Office-Software lernen sollten. Darauf dachten die Schulen lange und intensiv nach und kamen zu der Erkenntnis, daß Microsoft Office wohl am besten geeignet wäre. Also wurde ab 2000 Microsoft unterrichtet (Adobe kam etwas später).

Aber die Unterrichtsinhalte sind nicht alles, was danebengegangen ist. Die Netzwerke sind auch furchtbar. Wir haben Firmennetzwerke abgekupfert, haben Schülern und Lehrern Zugang zu Einstellungen genommen, zur Kommandozeile, und für fast alles braucht man Adminrechte. Jetzt sitzen sie an einem Rechner, der eigentlich eine Menge kann, sind aber unfähig, irgendetwas damit anzustellen. Sie haben Zugriff auf einige wenige Programme, und das wars. Ins Internet geht es nur durch Proxy-Server, die alles ausfiltern, das schlimmer als Wikipedia ist, und die meisten Schulen lassen sogar nur Seiten durch, die sie explizit erlaubt haben.

### *Windows und OSX*

Mein erster PC war ein Escom P100 mit Windows 3.1. Mein zweiter ein Packard Bell mit Windows 95. Mein dritter ein Komponentensystem mit Windows XP. Mein vierter ein Acer-Laptop mit Windows 7. Jetzt habe ich ein Macbook Pro mit OSX (oder manchmal auch Ubuntu, je nach Laune und

Paranoia). Windows 7 hat die Sache entschieden, als ich merkte, daß ich zum ersten Mal nach der Installation eines System fast nichts daran einzustellen hatte. Sogar ein Sportlehrer hätte das hinbekommen.

Windows 7 (8 mag ich gar nicht, aber das gehört nicht hierher) und Mac OSX sind ausgezeichnete Betriebssysteme. Einfach zu benutzen, fast nichts einzustellen, alle Treiber schon drin, es läuft einfach. Großartig, jetzt kann jeder vom kleinen Kind bis zum ältesten Opa ohne große technische Kenntnisse einen Computer benutzen – aber genau das ist auch die Katastrophe. Früher war es anders. Ein Betriebssystem mußte man kennen. Wenn etwas nicht lief, mußte man sich erst mal darum kümmern und sich die Finger schmutzig machen. Dabei hat man etwas über Dateisysteme, RegistryEinstellungen und Hardwaretreiber gelernt. Jetzt nicht mehr.

Ich glaube, mit dem Straßenverkehr wird es auch einmal so gehen. Es wird noch Autofreaks geben, die Autos bauen und tagelang herumfahren, um ihr Fahrkönnen zu trainieren. Alle anderen lehnen sich zurück und lassen sich von Google in kleinen gepolsterten Blasen zur Arbeit und zurück chauffieren.

## *Mobiltelefone*

Mobiltelefone sind Gift für technisches Know-How. Wir tragen da Computer mit uns herum, die so tun, als wären sie Telefone oder Tablets. Vielen ist gar nicht mehr klar, daß es sich um Computer handelt, für die ist das einfach ein Gerät, mit dem man Fotos machen und auf Facebook hochladen kann. Mit dem man Spiele spielen und das Ergebnis twittern kann. Ein Gerät, das sein Dateisystem wegschließt (oder zumindest versteckt). Das nur die Installation von geprüften Apps zuläßt, die man erst mal kaufen muß. Bei dem keine Hardware gewechselt oder ersetzt werden kann und das in einem oder zwei Jahren veraltet ist. Das ist ebensowenig ein brauchbarer Computer wie das Fisher-Price-Spielzeug, das ich mit drei Jahren besaß.

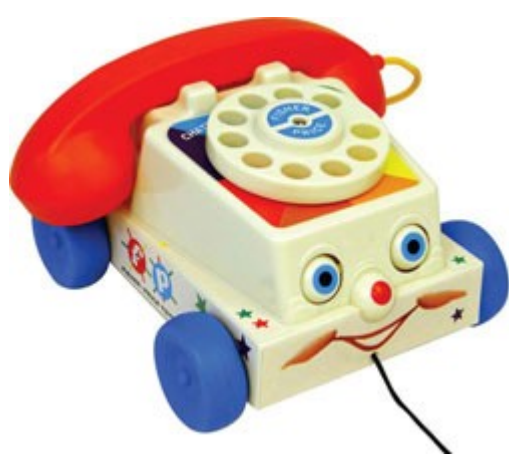

So sieht es also heute aus. Dazu werfe ich mal einige Zahlen in den Raum. Vor 20 Jahren hatten vielleicht 5 Prozent von uns einen Computer zu Hause. Dann konnte man davon ausgehen, daß 95 Prozent dieser Computerbenutzer sich auch wirklich damit auskannten. Heute haben 95 Prozent von uns Computer zu Hause, aber ich schätze, daß höchstens 5 Prozent sich wirklich damit auskennen.

Das macht mir Angst, und ich glaube, daß echte belastbare Zahlen mir noch mehr Angst machen würden. Uns allen sollte das Sorgen machen.

### *Warum?*

Technik beherrscht unser Leben stärker denn je. Unsere Computer geben uns Zugang zu Essen und Kleidung, sie ermöglichen uns das Arbeiten, Gesellschaft und Unterhaltung. Sie sind nützlich, verwalten unser Geld und bringen uns Nachrichten. Sie geben aber auch Kriminellen die Möglichkeit, mit uns in Kontakt zu treten, unsere Daten zu stehlen, unser Geld, unsere Identität. Unsere Regierung macht sich unsere Computer zu eigen, um unsere Kommunikation zu überwachen, unser Verhalten, unsere Geheimnisse. Cory Doctorow hat es viel treffender ausgedrückt:

*Es gibt keine Flugzeuge. Es gibt nur fliegende Computer. Es gibt keine Autos, nur Computer zum Reinsetzen. Es gibt keine Hörgeräte, nur Computer, die wir uns in die Ohren drücken.*

Und dieser Sommer der Überwachungsskandale macht mir wirklich Sorgen.

Als Snowdens Enthüllungen bekanntgeworden waren, ging ich montags zur Schule und stellte fest, daß die meisten Kollegen und Schüler entweder nichts davon gehört hatten oder sich nicht dafür in

teressierten. Während ich meine Online-Accounts kündigte und meine Rechner abschottete, nannten sie mich paranoid und machten dumme Witze. Auch meine Familie zuckte nur mit den Schultern und wiederholte das ewige "Wer nichts zu verbergen hat, hat nichts zu befürchten". Und dann kündigte Cameron wie ein Blitz aus heiterem Himmel an, die Provider würden nun das Netz filtern. Das wird natürlich als Pornographiefilter verkauft, aber die Ermittlungen der Open Rights Group ergeben, daß sehr viel mehr als nur Pornographie ausgefiltert werden soll. Als Sahnehäubchen wurde die Website von Camerons wichtigster Beraterin gehackt, was zeigt, daß sie selbst keine Ahnung davon hat, worum es eigentlich geht!

Die Politiker, Beamten, Polizisten, Lehrer, Journalisten und Unternehmer von morgen werden heute gebacken. Sie haben keine Ahnung davon, wie man mit Computern umgeht, aber sie machen Gesetze dafür, setzen sie durch, bringen es den Kindern bei und berichten in den Medien darüber. Soll das ein akzeptabler Zustand sein? David Cameron behauptet, es sei gut, das Internet zu filtern; Wil-liam Hague behauptet, ich hätte vor dem GCHQ<sup>[3](#page-5-0)</sup> nichts zu fürchten. An diese Politikmacher habe ich nur eine Frage:

*"Können Sie mir, ohne in der Wikipedia nachzuschauen, den Unterschied zwischen dem Internet, dem World Wide Web, einem Webbrowser und einer Suchmaschine erklären?"*

Wer das nicht kann, der hat keinerlei Kompetenz, Entscheidungen über den Gebrauch dieser Techniken zu fällen, die uns alle betreffen. Versuchen Sie es mal. Kennen Ihre Freunde die Unterschiede? Und Sie selbst?

## **Was können wir tun?**

### *Eltern*

Hört auf, euren Kindern alles abzunehmen! Als sie klein waren, habt ihr Stunden damit verbracht, sie ans Töpfchen zu gewöhnen, weil die Kompetenz der Toilettenbenutzung in unserer Gesellschaft unverzichtbar ist. Dasselbe gilt auch für Technik. Kauft ihnen einen Computer, aber wenn er kaputtgeht, überlaßt es ihnen. Kauft ihnen ein Smartphone mit jährlich 10 Pfund Guthaben im App-Store, damit sie lernen, warum In-App-Käufe keine gute Idee sind. Wenn wir ihnen das Fahrradfahren beibringen, müssen wir die Stützräder irgendwann abnehmen. Wie wäre es damit: Sobald sie 11 sind, gebt ihnen eine Plaintextdatei mit zehntausend WPA2-Schlüsseln<sup>[4](#page-5-1)</sup> und sagt ihnen, daß der richtige irgendwo darunter ist. Und schaut zu, wie schnell sie Python<sup>[5](#page-5-2)</sup> oder bash<sup>[6](#page-5-3)</sup> entdecken.

## *Schulen*

Hier sind wir in Großbritannien schon auf einem guten Weg. Mit der Regierung verbindet mich eine Haßliebe, aber grundsätzlich mag ich das Konzept des Computer-Unterrichts. Wir müssen nur sicherstellen, daß die Schulleitungen an dem Konzept festhalten und es nicht zusammenstreichen, um Geld zu sparen.

Wir könnten aber noch mehr machen. Wir sollten Kindern beibringen, wie man es vermeidet, Malware zu installieren, ohne die Geräte so abzusichern, daß es von vornherein unmöglich wird. Wir sollten ihnen eher vermitteln, wie man sich sicher im Internet bewegt, statt den größten Teil davon pauschal auszufiltern. Google und Facebook bieten Kindern Geld an, wenn sie Sicherheitslücken in deren Systemen finden und einbrechen. Aber in Schulen verbieten wir Kindern, das auszuprobieren. Ist das wirklich richtig?

<span id="page-5-0"></span><sup>3</sup> Government Communications Headquarters, britischer Nachrichten- und Sicherheitsdienst

<span id="page-5-1"></span><sup>4</sup> Zugangsschlüssel fürs drahtlose Netzwerk

<span id="page-5-2"></span><sup>5</sup> eine Skriptsprache

<span id="page-5-3"></span><sup>6</sup> ein vielseitiges Kommandozeilenterminal auf Linux-Systemen. Mit beiden Werkzeugen läßt sich die Suche nach dem richtigen Schlüssel automatisieren

## *Windows und OSX*

Benutzt Linux! Das geht vielleicht nicht immer, aber die meisten Linux-Distributionen bringen einem wirklich den Umgang mit einem Computer bei. Jeder sollte es zumindest einmal ausprobiert haben. Wenn einem Linux nicht gefällt, kann man auch bei OSX im Terminal herumspielen, das macht Spaß und vermittelt auch dieses Hacker-Gefühl, wie die Kommandozeile oder die Powershell bei Windows.

## *Mobiltelefone*

Hier wird's schwierig. iOS ist hoffnungslos, von Jailbreaking<sup>[7](#page-6-0)</sup> abgesehen, und Android ist nicht viel besser. Ich benutze Ubuntu Touch, da stecken Möglichkeiten drin. Zumindest fühlt sich das Telefon schon mal an, als gehöre es einem wirklich. Gut, man kann 3G nicht benutzen, es stürzt beim Telefonieren ab, und das Gerät wird so heiß, das es in meiner Jackentasche einen ausgezeichneten Brustwärmer abgibt, aber es hat Potential.

## **Fazit**

Das ist alles nicht neu, es ist alles schon dagewesen. Wer vor hundert Jahren stolz ein Auto sein eigen nannte, wußte auch, wie man damit umgeht. Zumindest konnte er das Öl wechseln, einen Reifen aufziehen oder den Motor warten.

Ich habe zwar fast mein ganzes erwachsenes Leben Autos besessen, aber sie sind mir immer noch ein Rätsel. Ich muß mich auf Verkäufer verlassen, die mir sagen, welches ich kaufen soll, auf Mechaniker, die mir sagen, was repariert werden muß, und so wie die Technik weitergeht, werde ich auch von Satellitennavigation abhängig werden.

Ich bezweifle, daß mein fünfjähriger Sohn überhaupt jemals das Fahren wird lernen müssen. Sein Auto wird das übernehmen. Wenn es repariert werden muß, fährt es ihn zu der Werkstatt, die das meiste Geld für Online-Werbung ausgibt. Wenn er Hunger hat, fährt es ihn zu dem Fast-Food-Restaurant, das das meiste Geld für Online-Werbung ausgibt. Wenn er seine Dilithiumkristalle nachladen muß, fährt es ihn automatisch zu der Tankstelle, die das meiste Geld für Online-Werbung ausgibt.

Ich möchte nur, daß Leute, die in Zukunft unsere Gesellschaft gestalten, die Technik verstehen, die in Zukunft unsere Gesellschaft gestalten wird. Wenn es so weit ist, wird sich der Trend der wachsenden digitalen Ahnungslosigkeit umkehren. Dafür müssen wir zusammenarbeiten, Eltern, Lehrer, Politiker. Eine Generation von Könnern<sup>[8](#page-6-1)</sup> aufbauen. Wer macht mit?

<span id="page-6-0"></span>wörtlich "Gefängnisausbruch". Knacken eines iOS-Systems, um beliebige Software installieren zu können

<span id="page-6-1"></span>im Original "von Hackern", aber das Wort hat im Deutschen eine (eigentlich ungerechtfertigte) negative Konnotation. Im Englischen ist ein "hacker" einfach ein Enthusiast, der von einer technischen Sparte begeistert ist, sich erheblichen Sachverstand aneignet und damit experimentiert.